Caleulo Do comprimento l DE una curva  $\vec{f} : \mathbb{R} \to \mathbb{R}^3$ <br>En un intervalo [a,b].  $J$ eja  $f: \mathbb{R} \to \mathbb{R}^3$ ,  $\vec{f}(t) = (f, t^2)$ ,  $f_2(t), f_3(t)$ , com Je, Je, Je devisaireir. (ou, pelo menos, derivaireis receivednomik). Vomes de forme intustine,<br>seton mme formule para celentor a modita<br>do comparanto da cuana  $\overrightarrow{f}(t)$  cun  $\overrightarrow{r}_{7,6}$ <br>do comparanto da cuana  $\overrightarrow{f}(t)$  cun  $\overrightarrow{r}_{7,6}$ <br> $\overrightarrow{f}_{1,6}$ <br>doja  $\overrightarrow{r} = \{a = t_{a} \le$  $\mu$   $\overline{f}$ . 2no define une linke polizonal

 $l_1 = |\hat{f}|/(\sqrt{3} - \hat{f}(\sqrt{3}))/\hat{f}(\sqrt{3}))/\hat{f}(\sqrt{3} - \hat{f}(1/\sqrt{3}))/\hat{f}(\sqrt{3} - \hat{f}(1/\sqrt{3}))/\hat{f}(\sqrt{3} - \hat{f}(1/\sqrt{3}))/\hat{f}(\sqrt{3} - \hat{f}(1/\sqrt{3}))/\hat{f}(\sqrt{3} - \hat{f}(1/\sqrt{3}))/\hat{f}(\sqrt{3} - \hat{f}(1/\sqrt{3}))/\hat{f}(\sqrt{3} - \hat{f}(1/\sqrt{3}))/\hat{f}(\sqrt{3} - \hat{f}(1/\sqrt{3$ 

 $\ell_{n} = |\vec{f}(t_{n}) - \vec{f}(t_{n-1})|.$ 

O comprimento aproximado, 2, sera  $\hat{l} = \sum_{i=1}^{n} ||I(u_i) - I(u_{i-1})||$ 

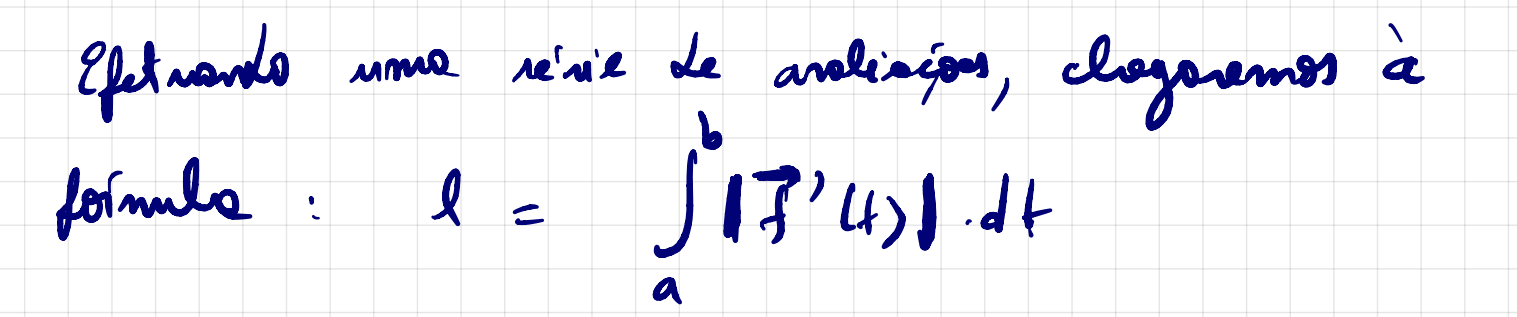

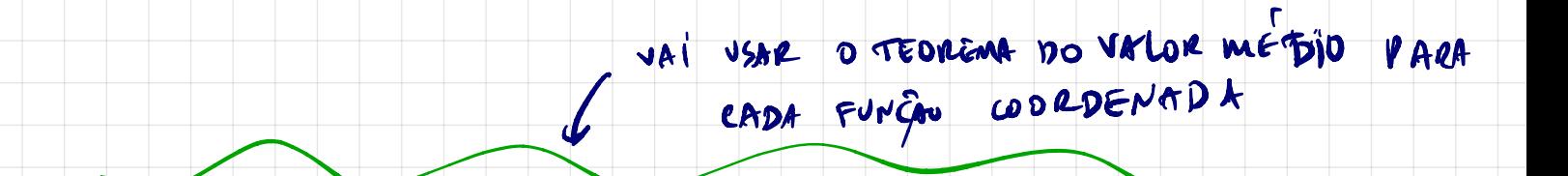

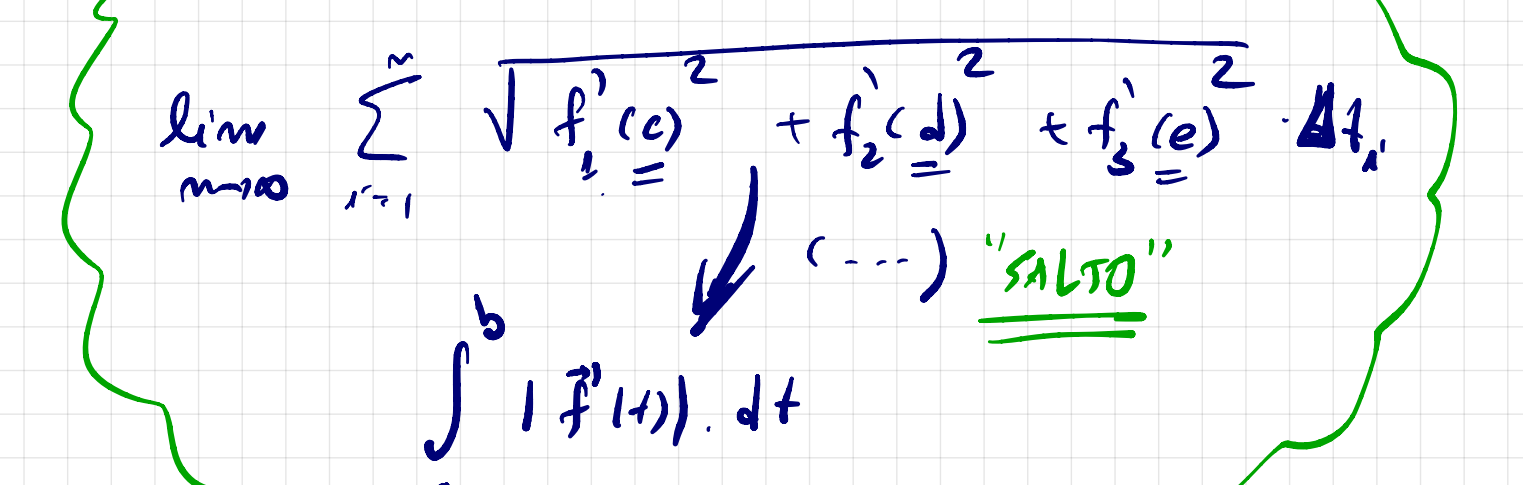

DERIVADAS PRECIAIS:

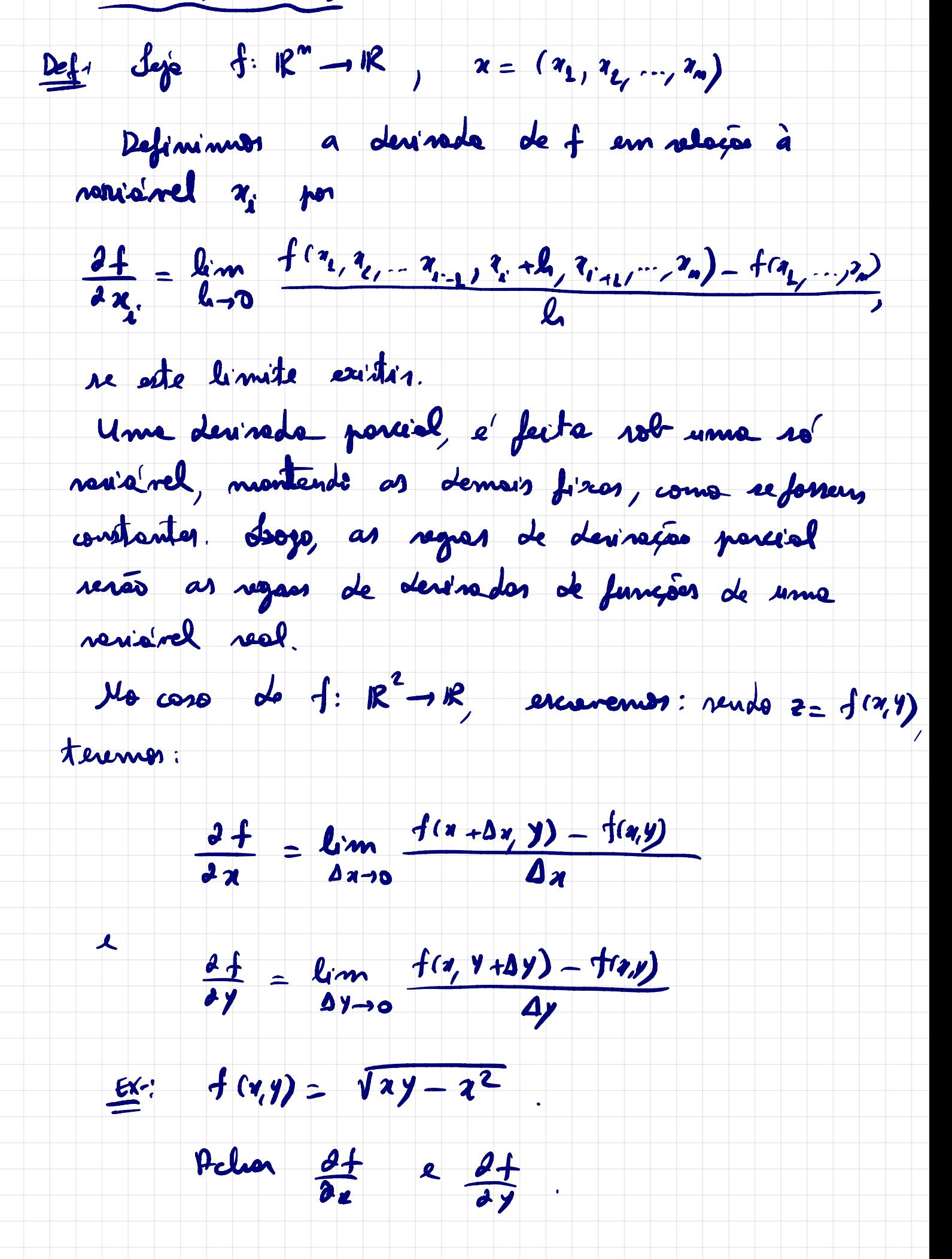

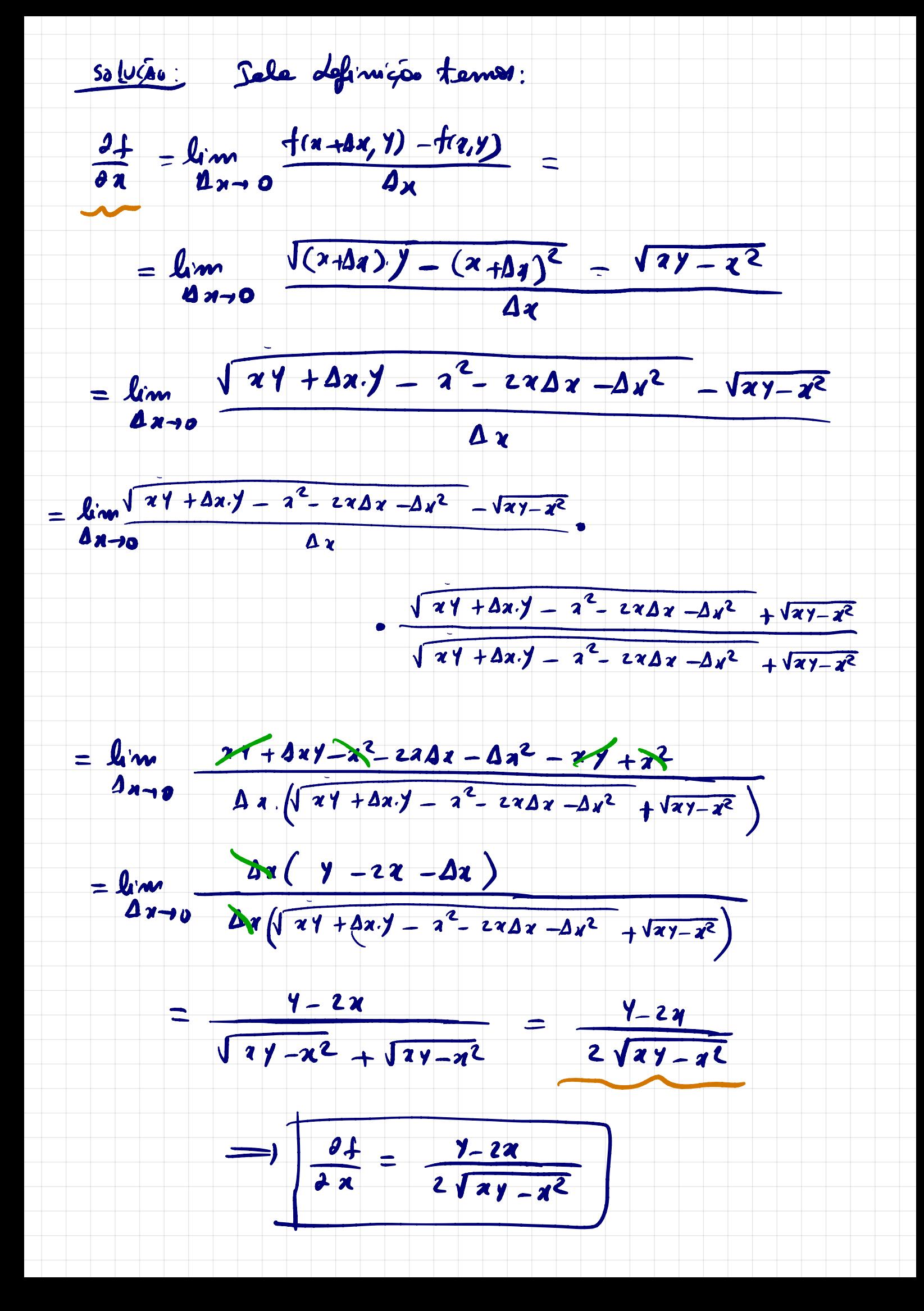

On, peles regres de devisers:  $f(9,9) = \sqrt{x^2 - x^2}$  =  $(x^9-x^2)^{\frac{1}{2}}$  $\Rightarrow \frac{\partial f}{\partial x} = \frac{1}{2}(2Y-x^2)^{\frac{1}{2}-1} (Y-2Z) = \frac{Y-2X}{2Y^2+2Z}$ (YE CONSTANTE) bolevile, como exercicio, <del>et</del> pela definiça.<br>Salos regros de devinação, teremos:  $f(4, y) = \sqrt{xy-x^2} = (x^2-x^2)^{\frac{1}{2}}$  $\Rightarrow \frac{\partial f}{\partial y} = \frac{1}{2} (x^2 - x^2)^{\frac{1}{2}}$   $x = \frac{x}{2\sqrt{xy-x^2}}$  $(a \notin G$  $\frac{df}{dx} = \frac{a}{2\sqrt{xy-x^2}}$ Ex 02  $f(x, y, z) = x^3y^2 - \arctan\left(\frac{x}{y^2 + z^2}\right)$ Achan  $\frac{\partial f}{\partial x}$   $\frac{\partial f}{\partial y}$   $\frac{\partial f}{\partial z}$   $\frac{\partial f}{\partial z}$   $\frac{\partial s}{\partial x}$ <br>
solução:<br>  $\frac{\partial f}{\partial x} = 3x^2y^2 - \frac{y^2 + z^2}{1 + (\frac{x}{y^2 + z^2})^2}$ 

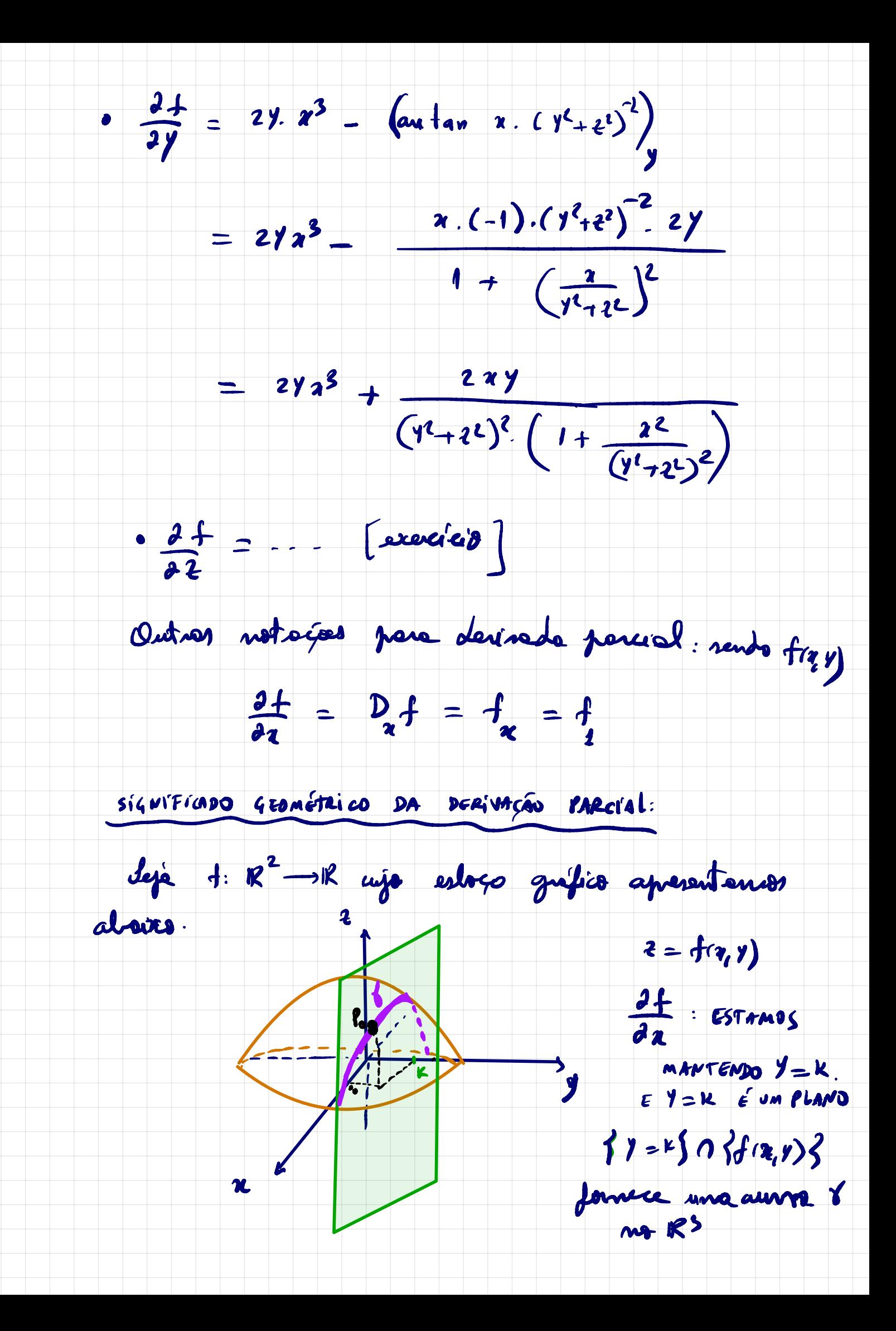

 $P_0(x_0,r)$  ed

 $\Rightarrow$   $\frac{\partial f}{\partial x}(v_{0},\kappa)$  formere o coepiciente

angular de notre trougente as grafico de f,<br>pole curse  $\delta$ Analogemente para 24.

DERIVADAS SUPERIORES:

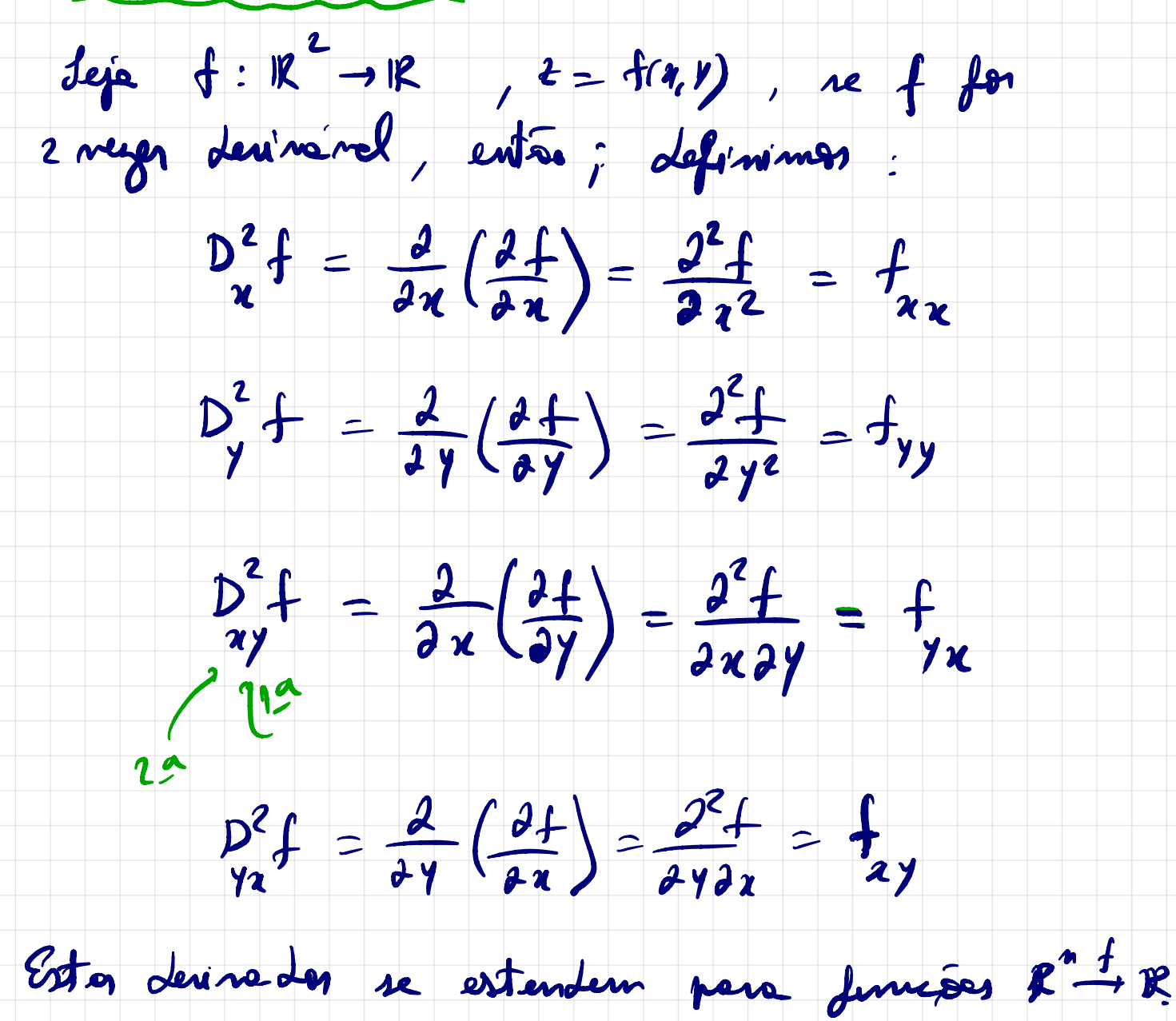